# PC TreeVNC NAT

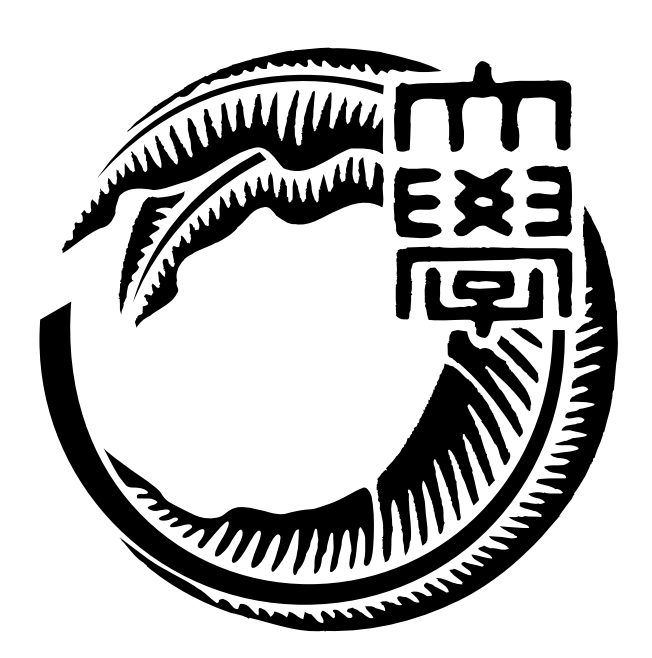

27

 $125716B$ 

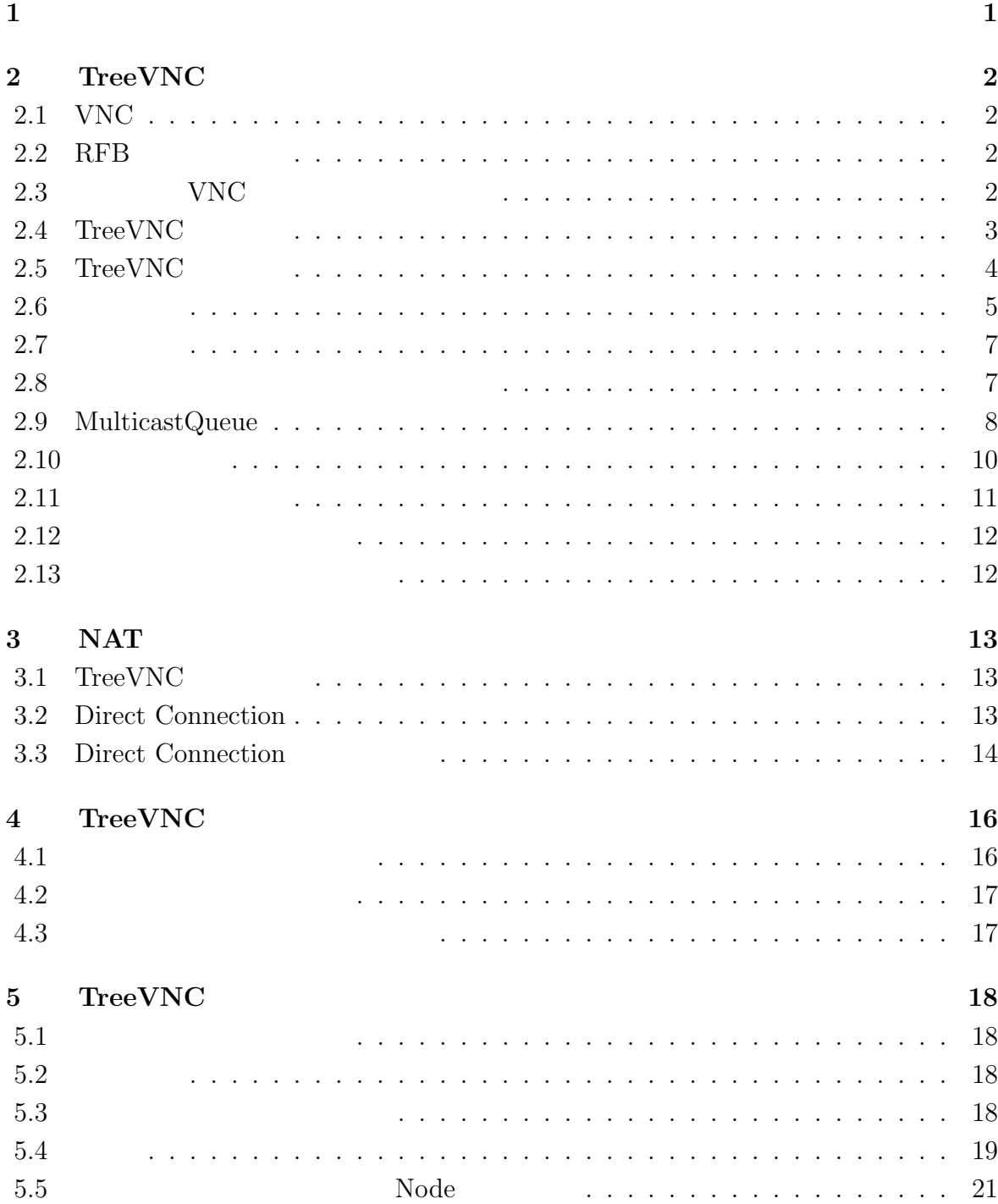

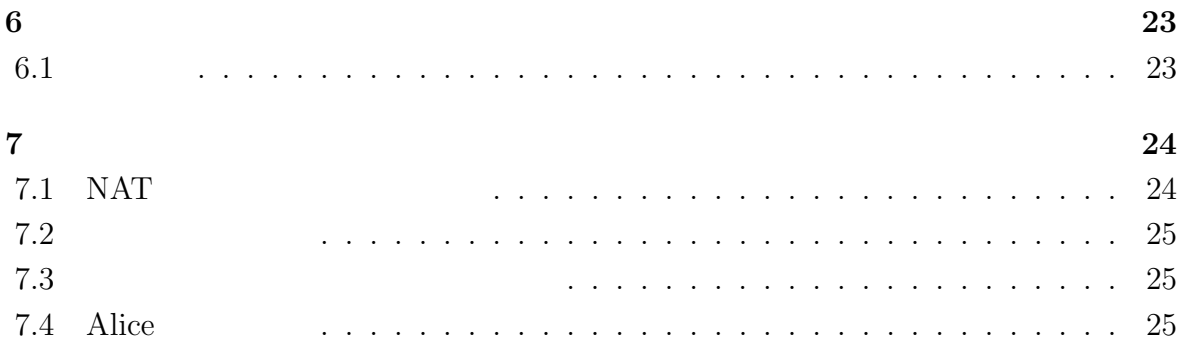

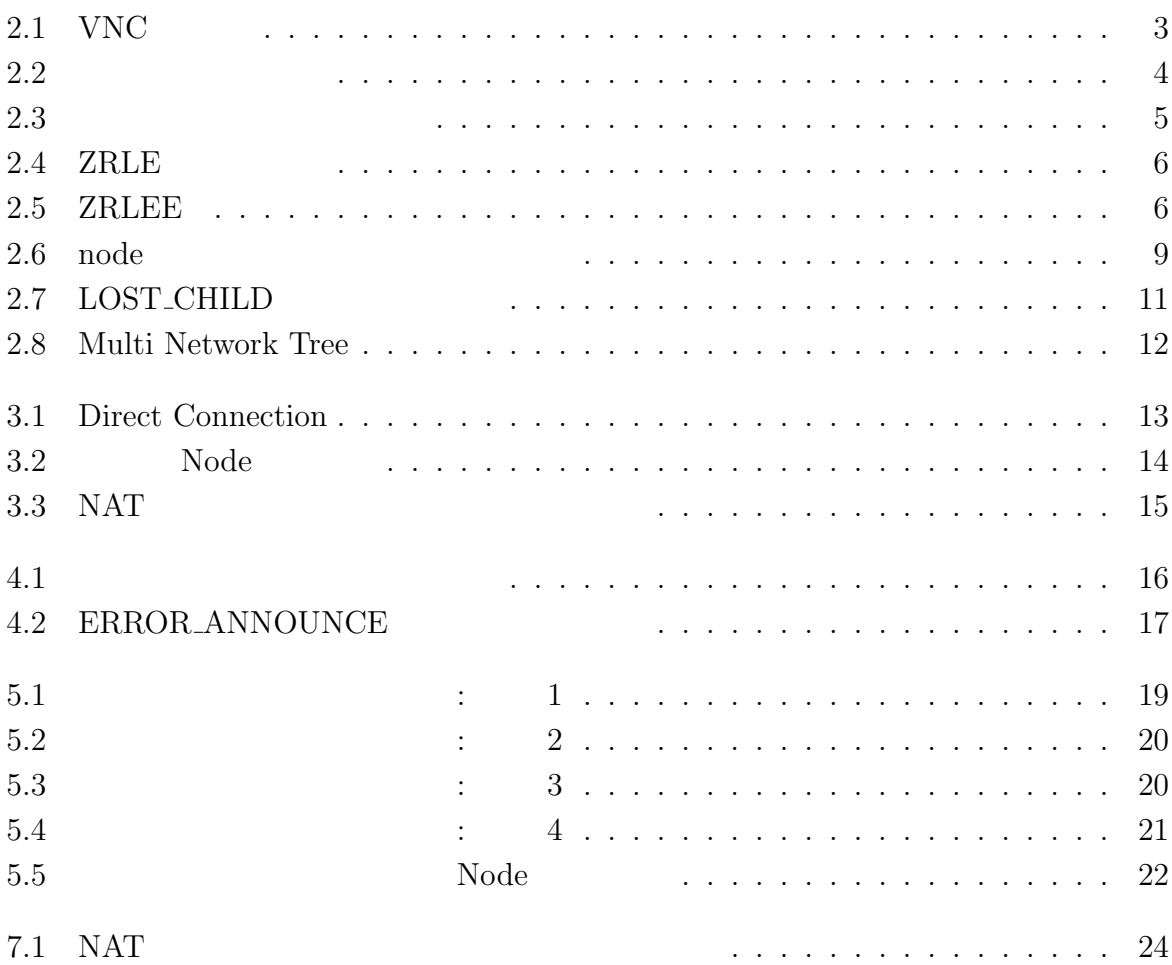

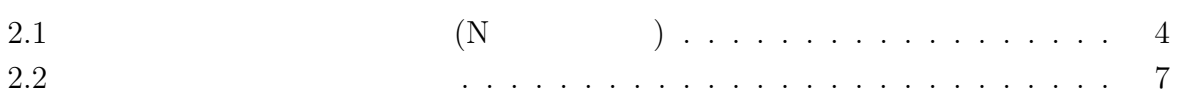

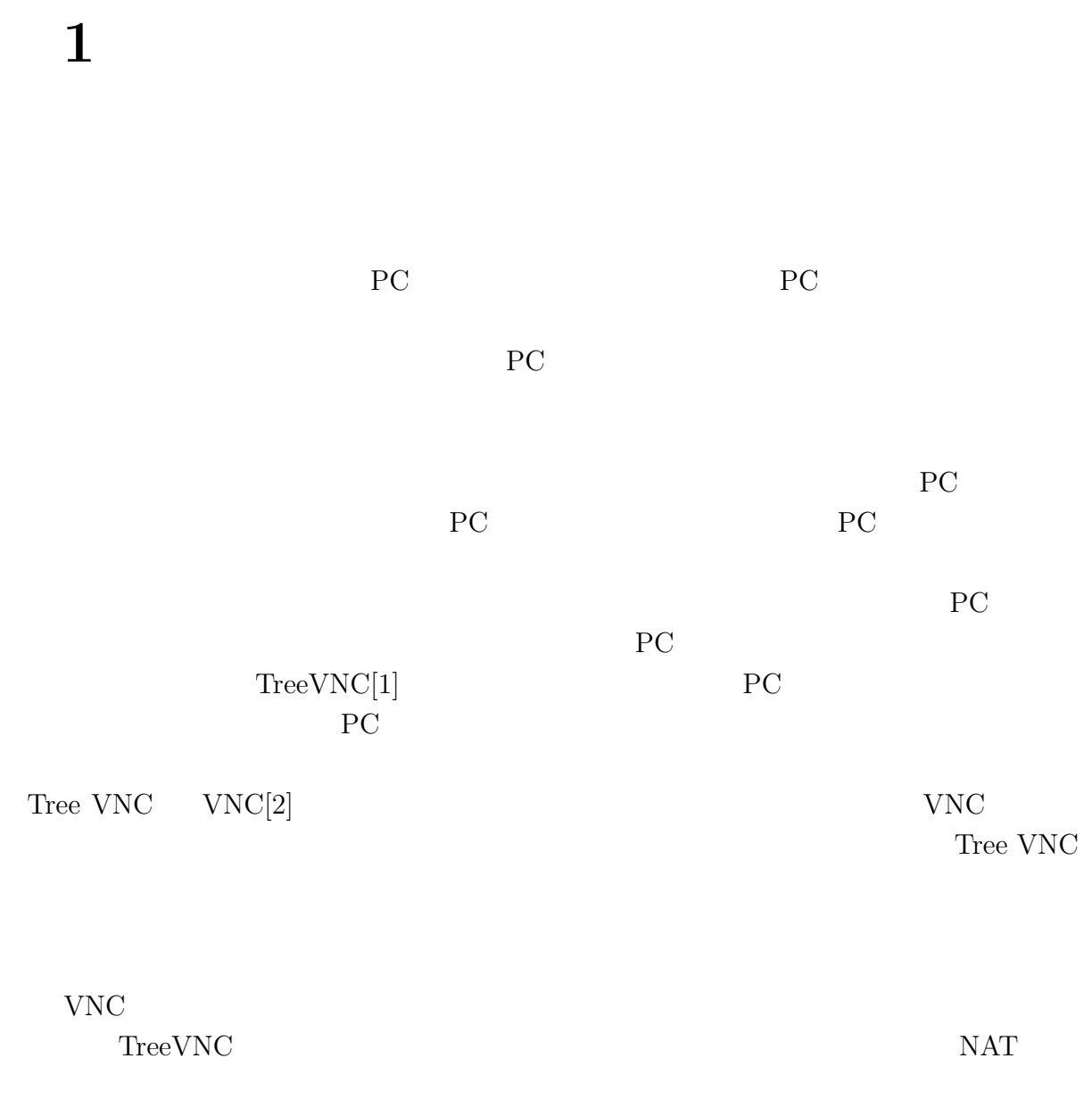

TreeVNC

# 2 **TreeVNC**

# **2.1 VNC**

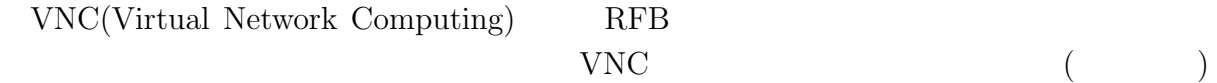

### 2.2 RFB

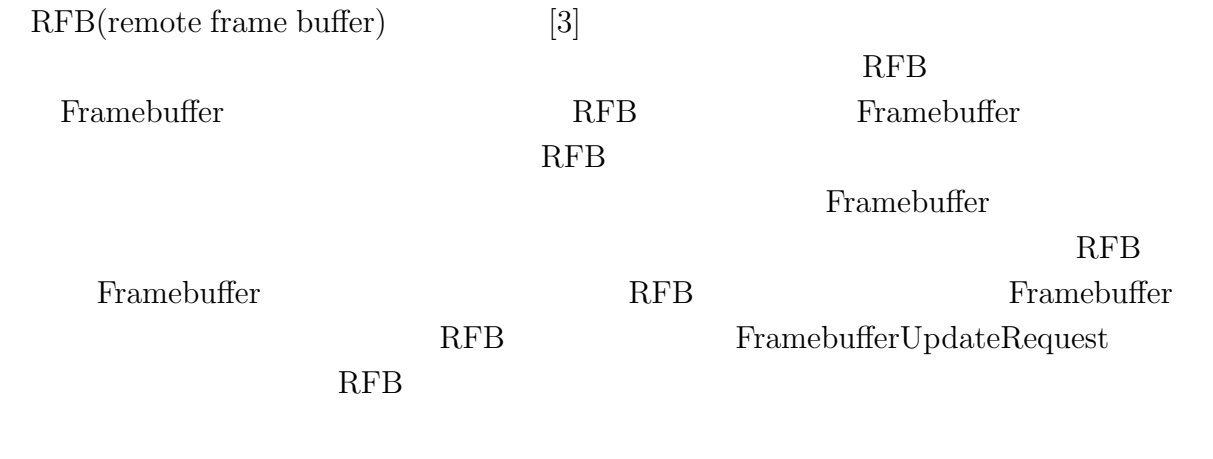

# 2.3 **VNC**

VNC **EXAMPLE SERVICE** 

 $2.1$  0  $1$ 

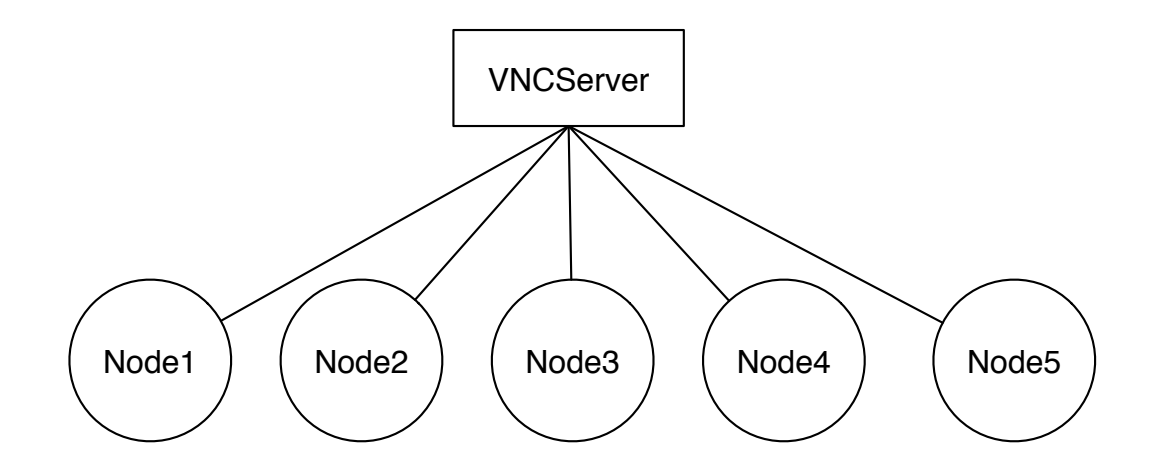

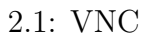

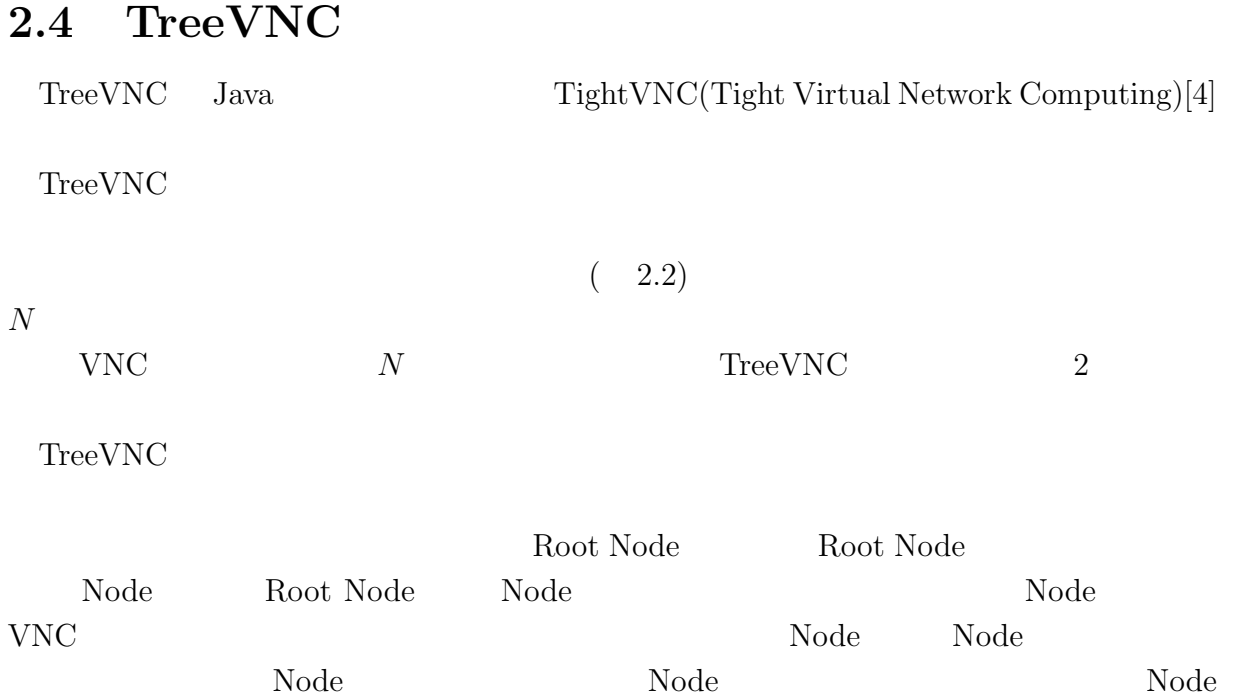

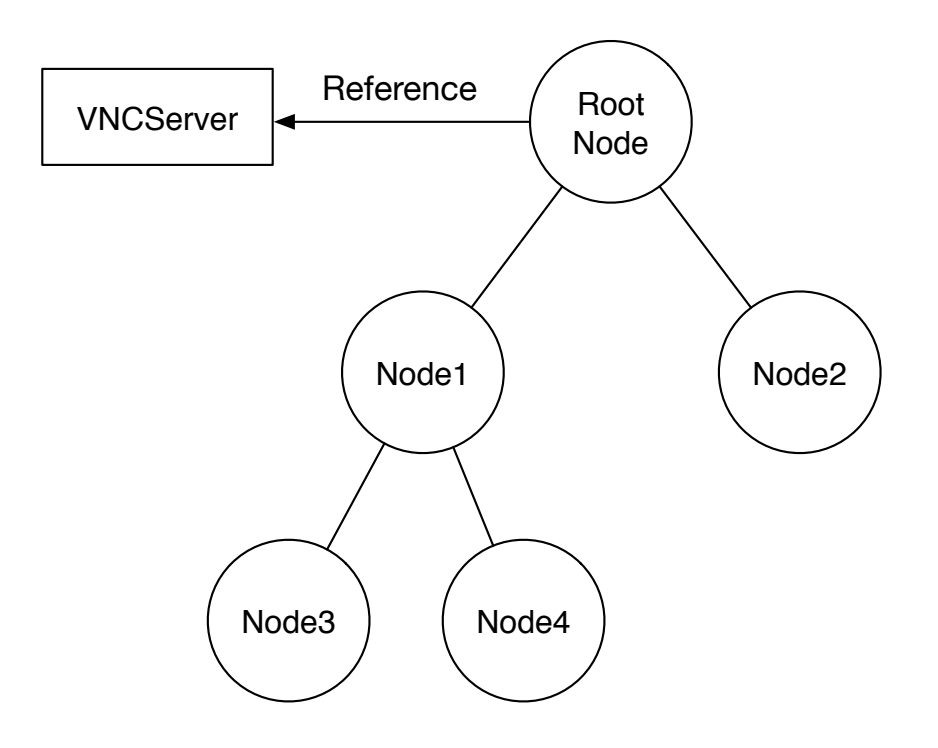

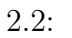

## 2.5 TreeVNC

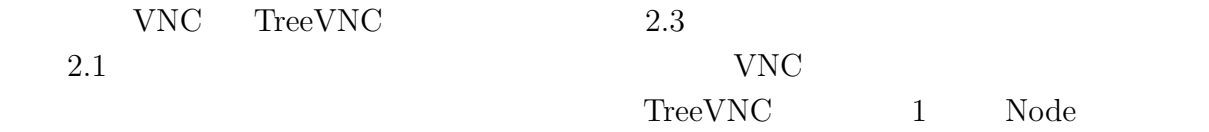

2 Node

VNC Node

 ${\rm CPU} \hspace{20pt} {\rm TreeVNC}$ 

 $1 \t{CPU}$ 

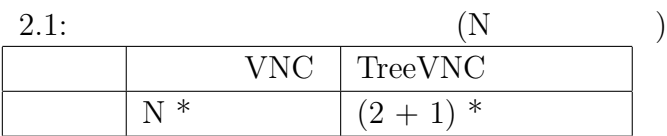

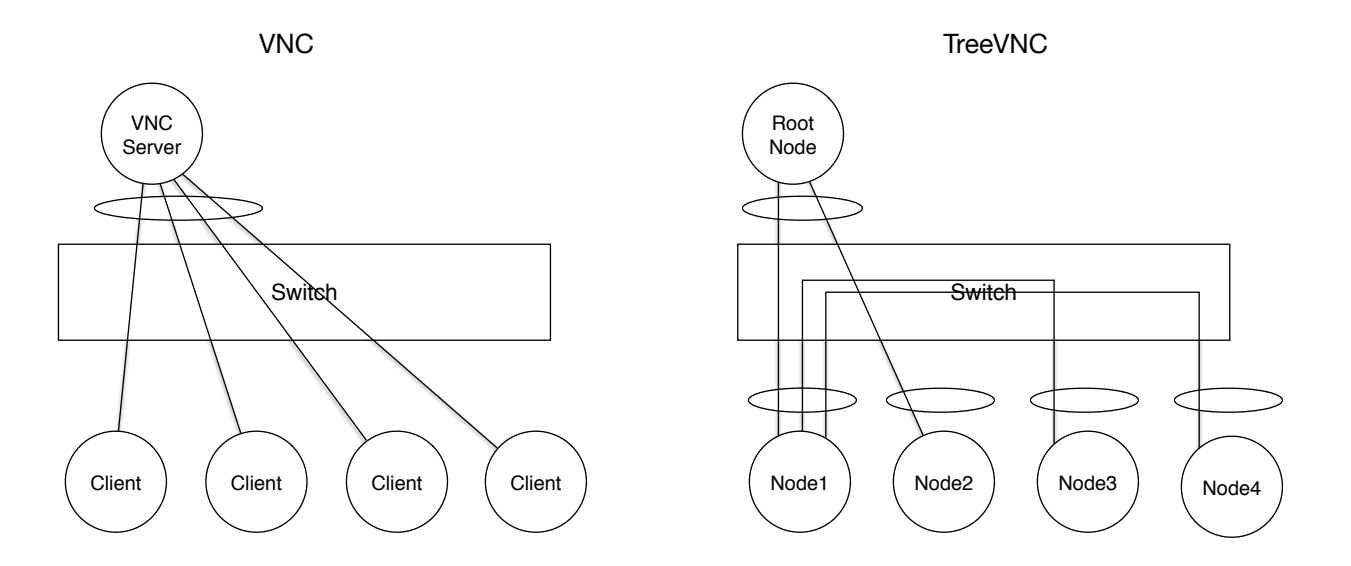

 $2.3:$ 

## **2.6** 圧縮形式

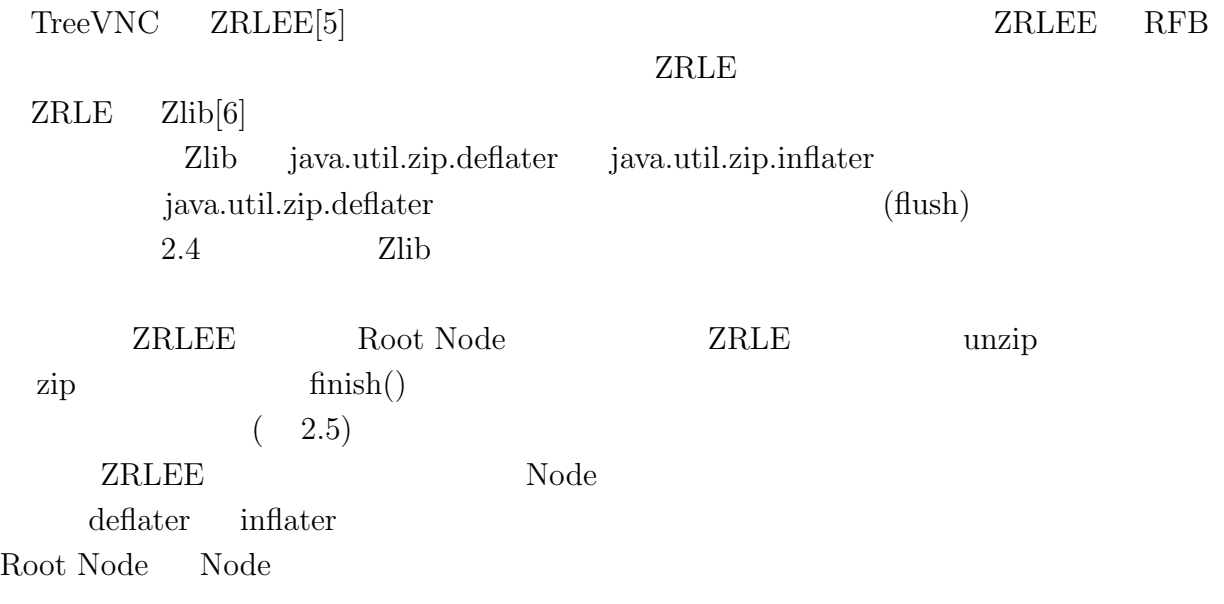

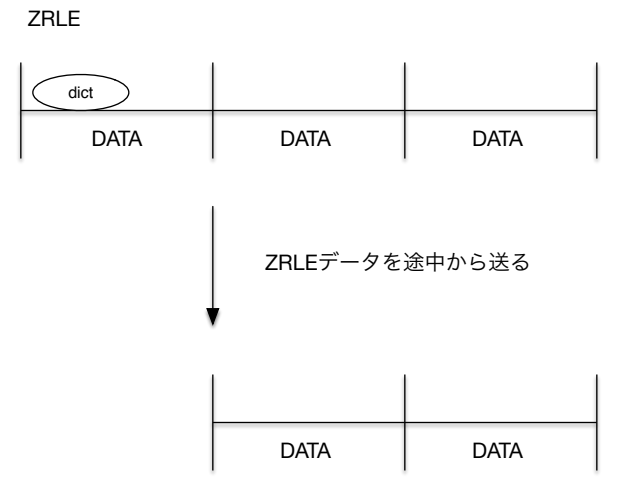

dictのデータを受け取る事ができない

 $2.4: ZRLE$ 

ZRLE

| dict         |             |             |
|--------------|-------------|-------------|
| <b>DATA</b>  | <b>DATA</b> | <b>DATA</b> |
| <b>ZRLEE</b> |             | 解凍して圧縮し直す   |
| dict         | dict        | dict        |
| <b>DATA</b>  | <b>DATA</b> | <b>DATA</b> |
|              | 途中から送信      |             |
|              | dict        | dict        |
|              | <b>DATA</b> | <b>DATA</b> |

途中から受け取っても辞書がある

#### 2.5: ZRLEE

# $2.7$

 $\operatorname{TreeVNC}$ 

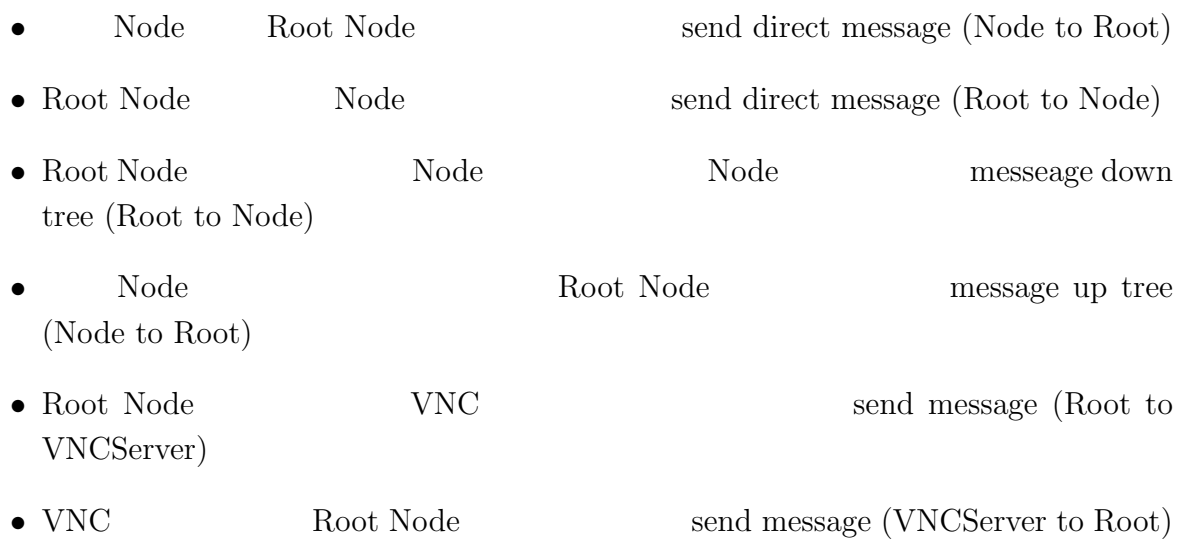

#### **2.8**  $\blacksquare$

使用している。TreeVNC で使用されるメッセージの一覧を表 2.2 に示す。

# ${\rm RFB} {\rm T} {\rm T} {\rm T} {\rm C} {\rm C} {\rm T} {\rm C} {\rm C} {\rm T} {\rm C} {\rm C} {\rm T} {\rm C} {\rm T$

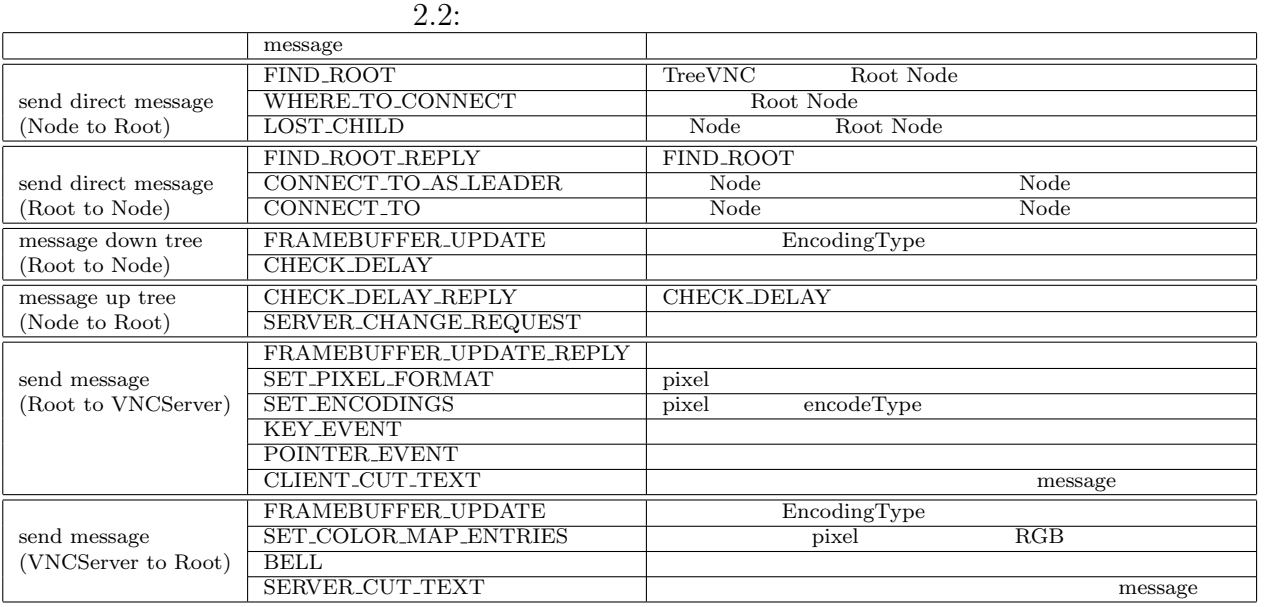

2.6 TreeVNC Node Root Node

 $2.6$ 

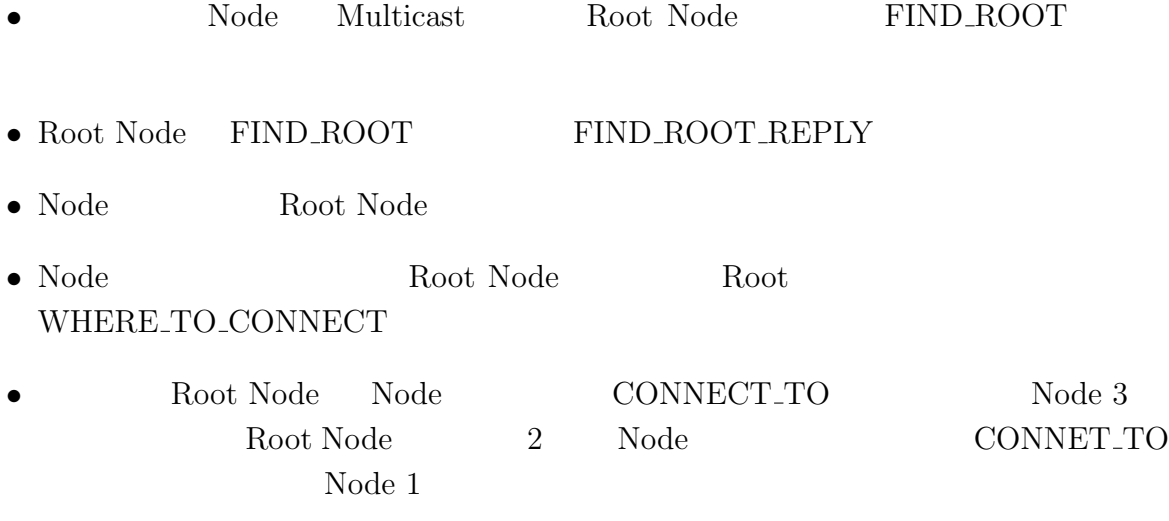

• Node Root

# **2.9 MulticastQueue**

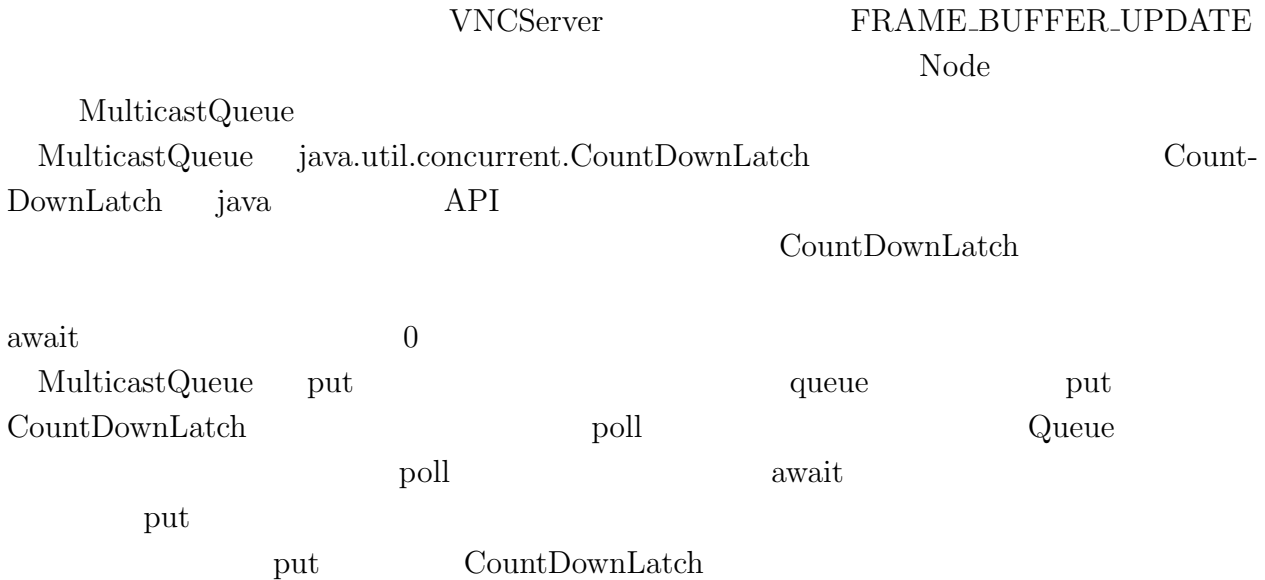

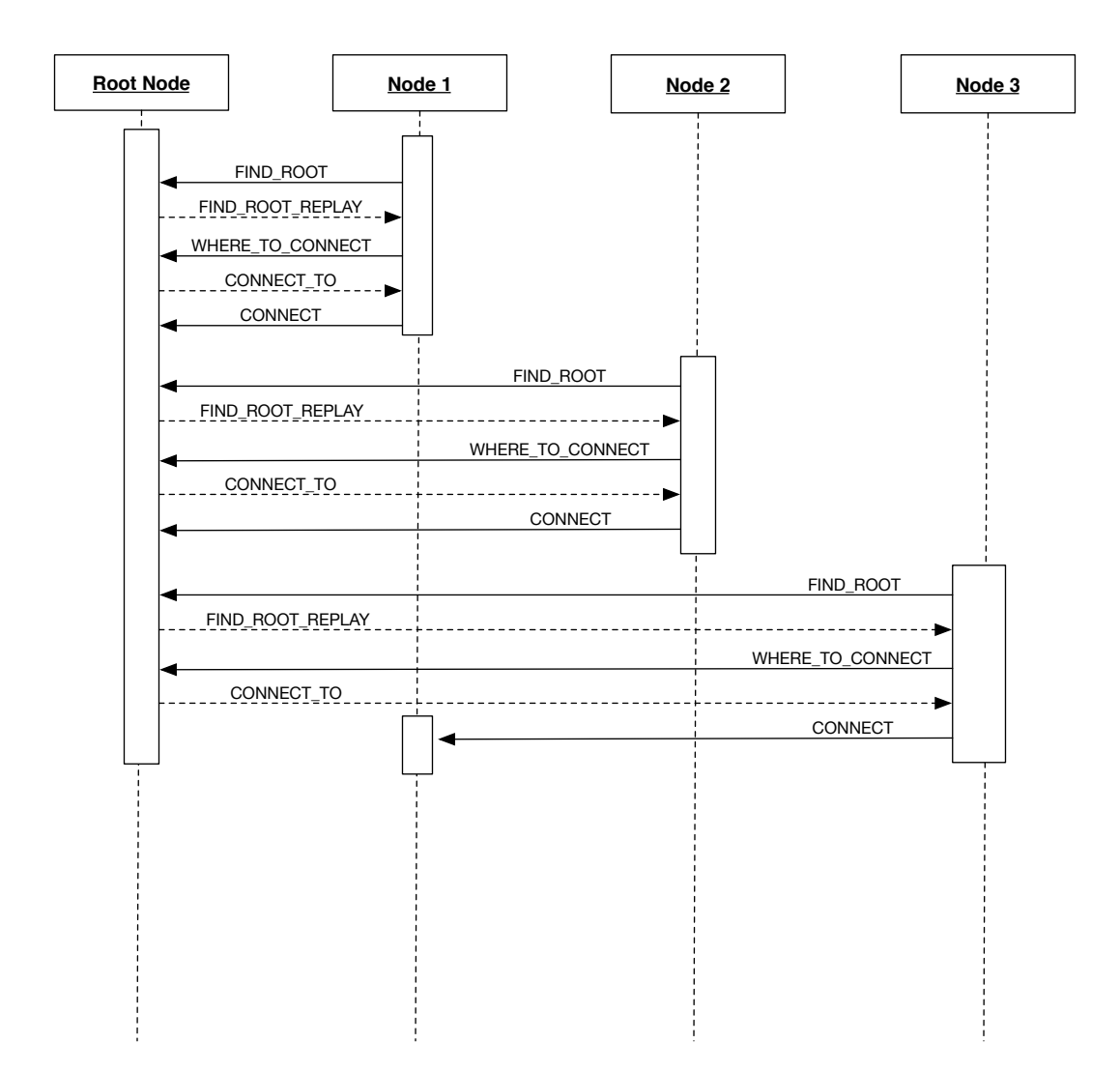

 $2.6:$  node

# $2.10$

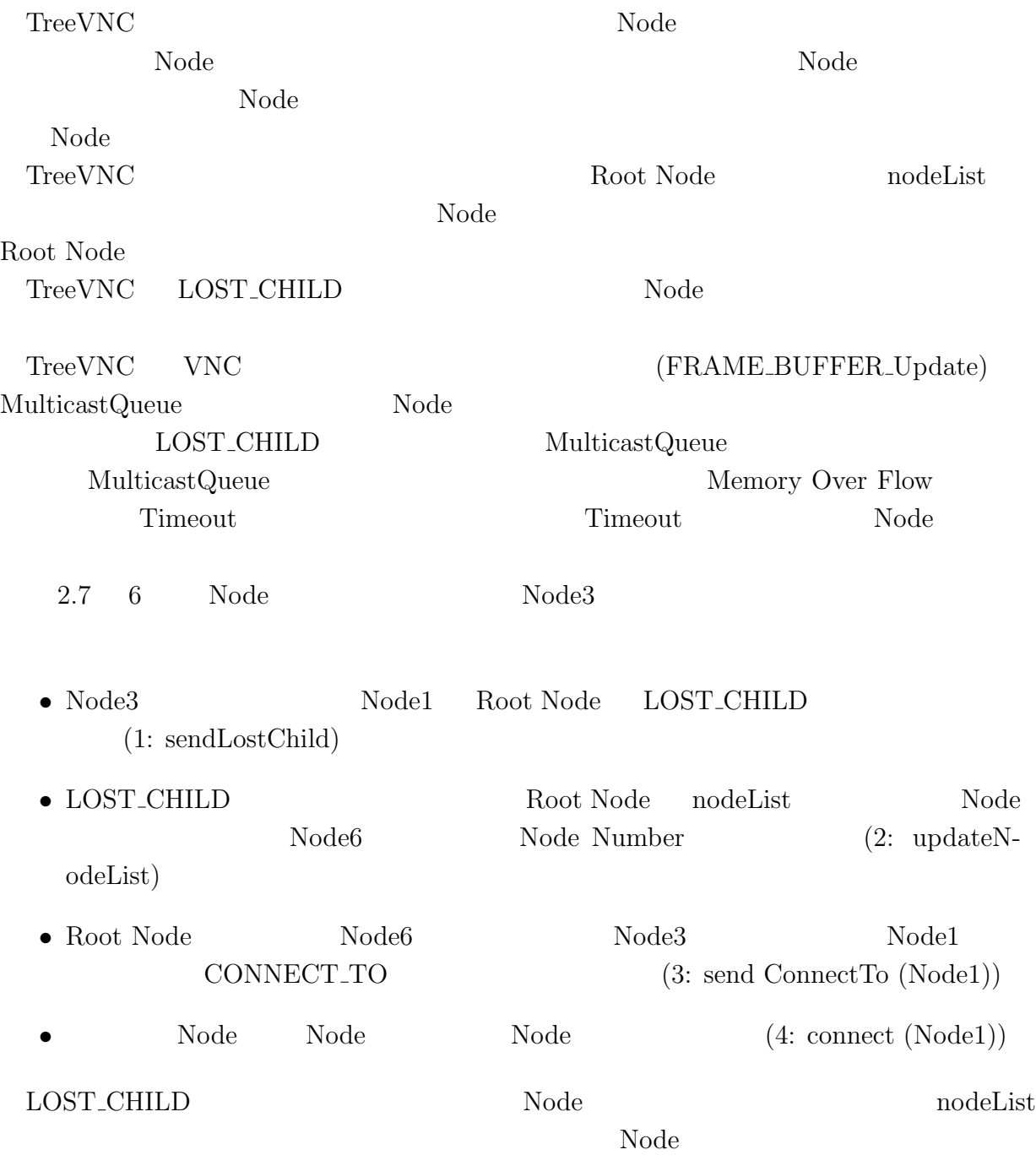

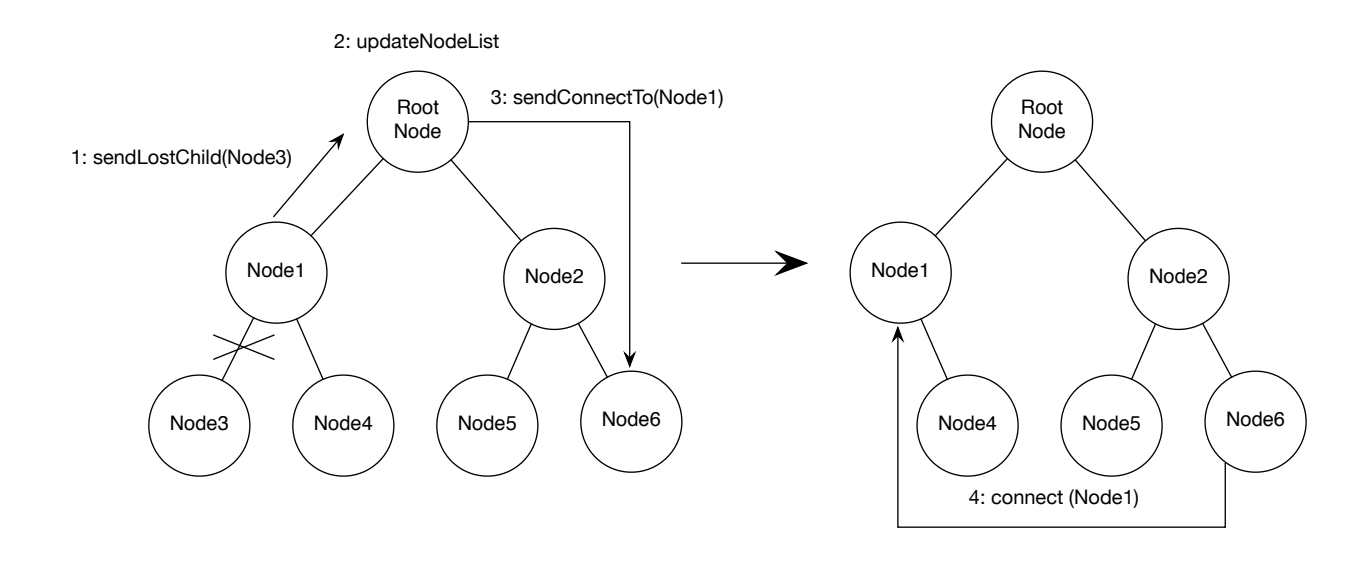

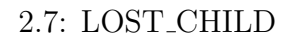

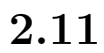

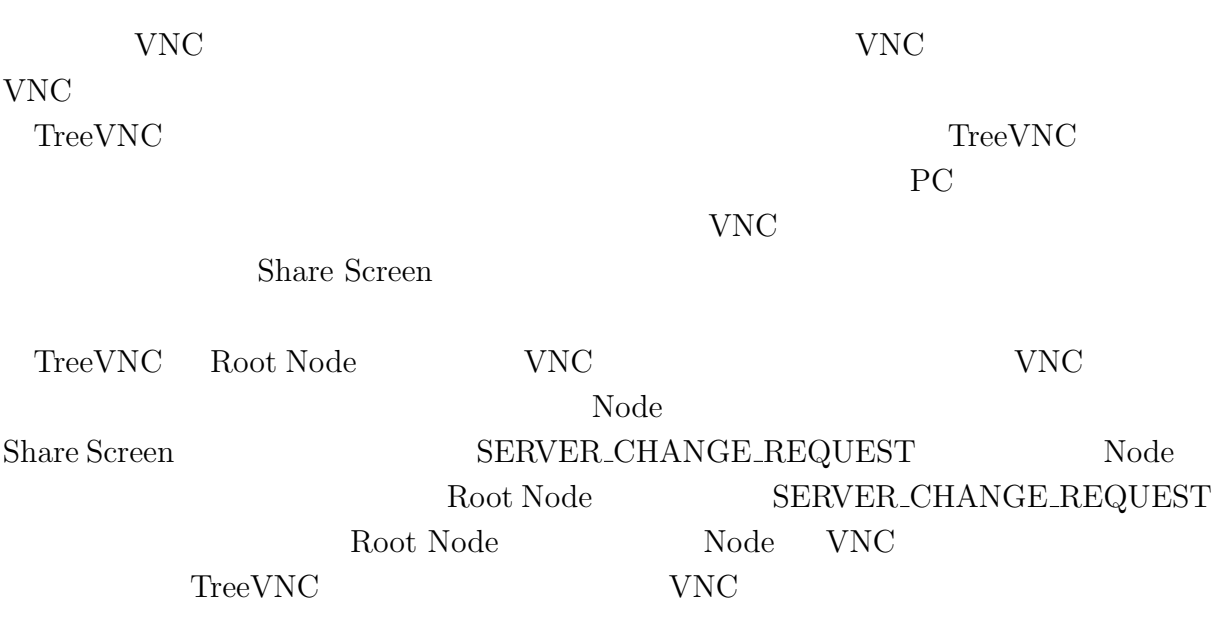

### **2.12** 表示画面サイズの調整

PC  $\Box$ 

TreeVNC fit screen that is the screen that  $\mathcal{L}$  is the screen that  $\mathcal{L}$  is the screen that  $\mathcal{L}$  is the screen that  $\mathcal{L}$  is the screen that  $\mathcal{L}$  is the screen that  $\mathcal{L}$  is the screen that  $\mathcal{L}$  is fit screen TC

## **2.13**

 ${\rm TreeVNC} \hskip 1.0 in {\rm Root}$ 

Node <sub>internal</sub> the set of the set of the set of the set of the set of the set of the set of the set of the set of the set of the set of the set of the set of the set of the set of the set of the set of the set of the set

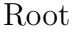

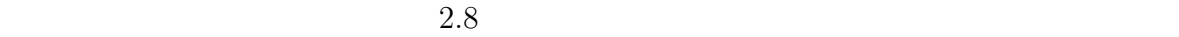

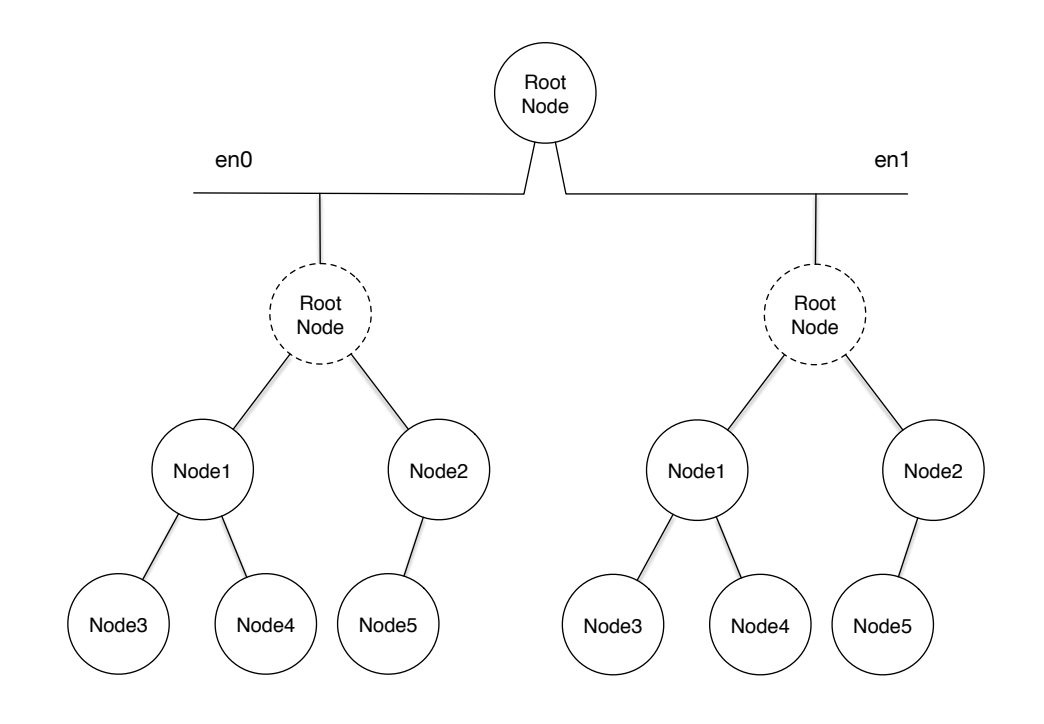

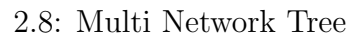

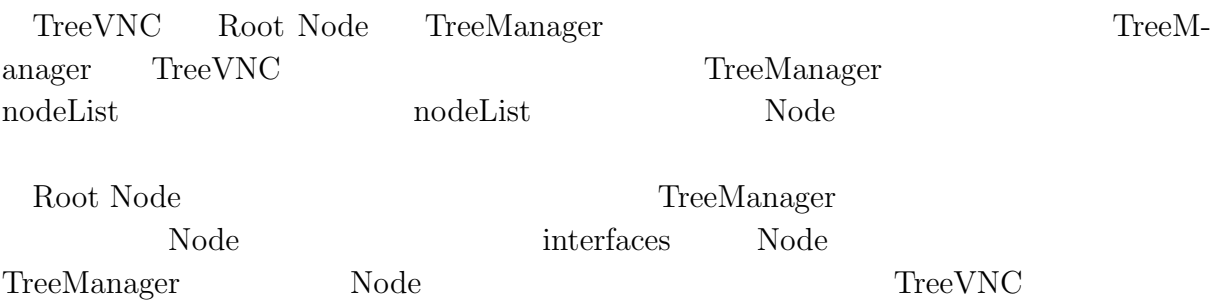

# **3 NAT** 対応

### **3.1 TreeVNC**

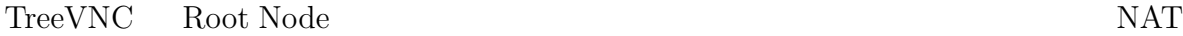

#### **3.2 Direct Connection**

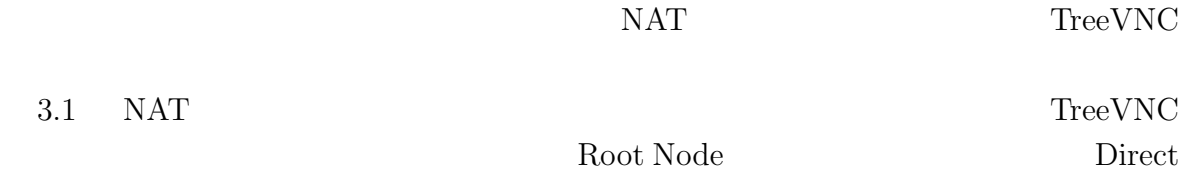

Connection

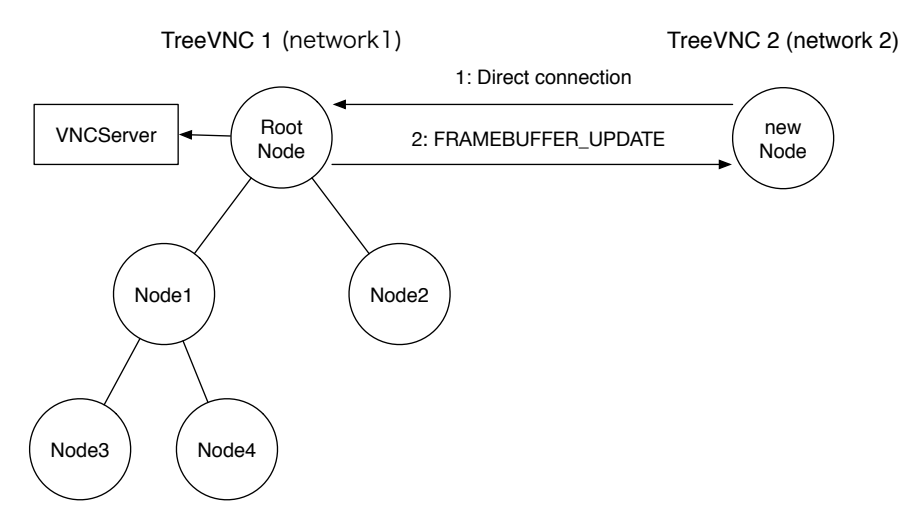

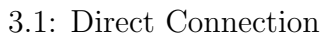

### **3.3 Direct Connection**

Direct Connection Node Root Node TreeVNC nodeList

Node 3.2 Root Node FIND ROOT

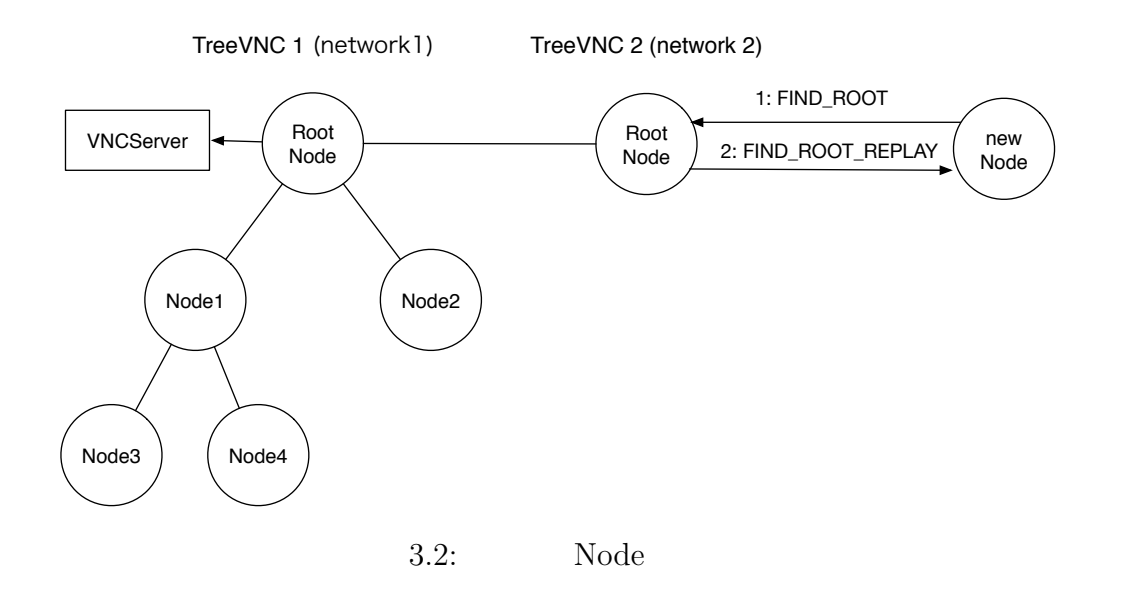

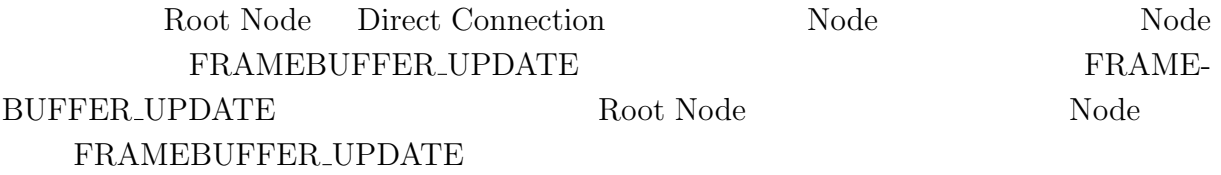

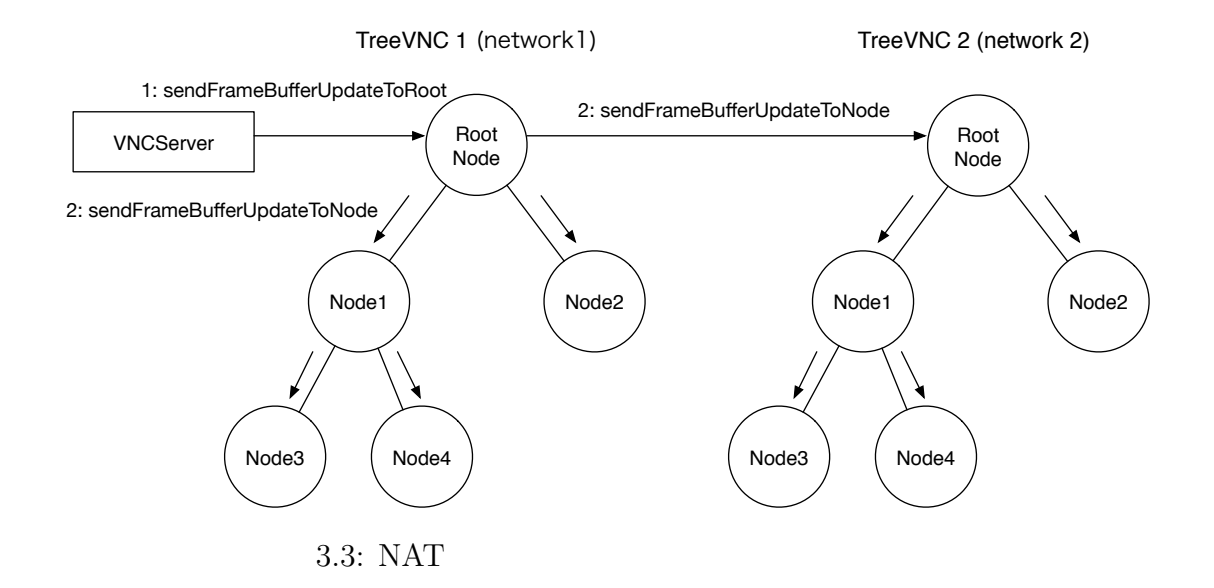

# **4** TreeVNC

**4.1** マルチディスプレイ対応

 $\rm{PC}$  where  $\rm{VNC}$  $TreeVNC$ 

 $[7]$ 

Root Node  $VNC$ FRAMEBUFFER\_UPDATE\_REPLY VNC

Root Node SERVER CHANGE REQUEST

FRAMEBUFFER UPDATE

Root Node

4.1 Display1

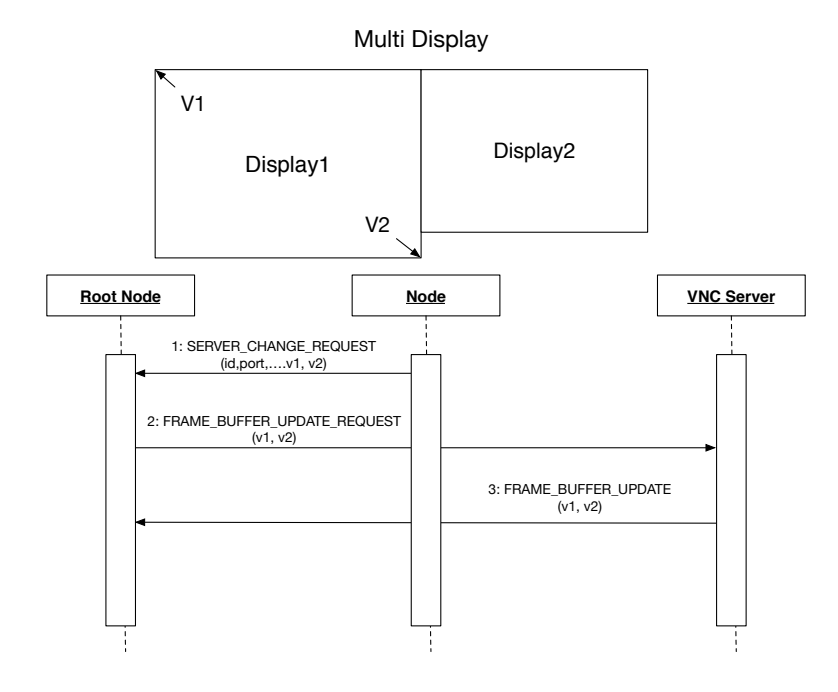

#### VNC 9

 ${\bf Root\;Node} \qquad {\bf SERVER\_CHANGE\_REQUEST}$ 

替えに必要なデータの設定、 VNC サーバー への接続など通常の切り替え処理を実行す

#### **4.3** クライアントへのエラー通知

 $\text{TreeVNC}$ 

 $VNC$ 

Root Node

#### ERROR\_ANNOUNCE

#### 4.2 Node3 ERROR\_ANNOUNCE

Root Node Node Node

Node Number Node S

Node Nuber

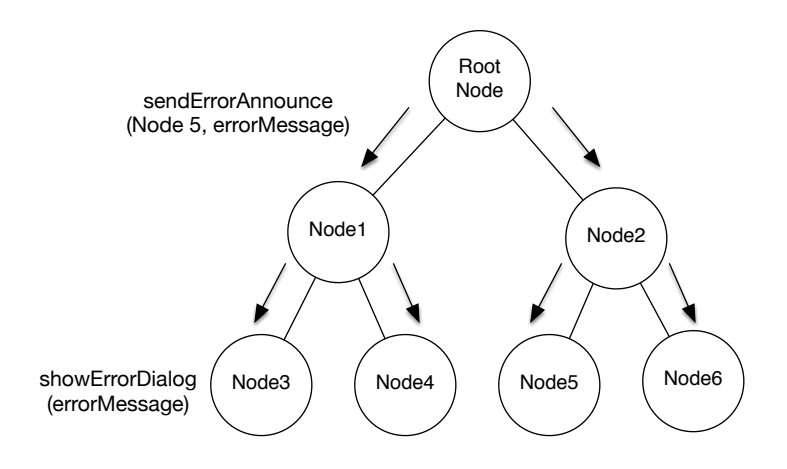

#### 4.2: ERROR\_ANNOUNCE

# **5 TreeVNC**

# $5.1$

 ${\rm VNC}\qquad \qquad {\rm TreeVNC}$ 

Root Node Node Node

## $5.2$

 $17$ 

# 5.3

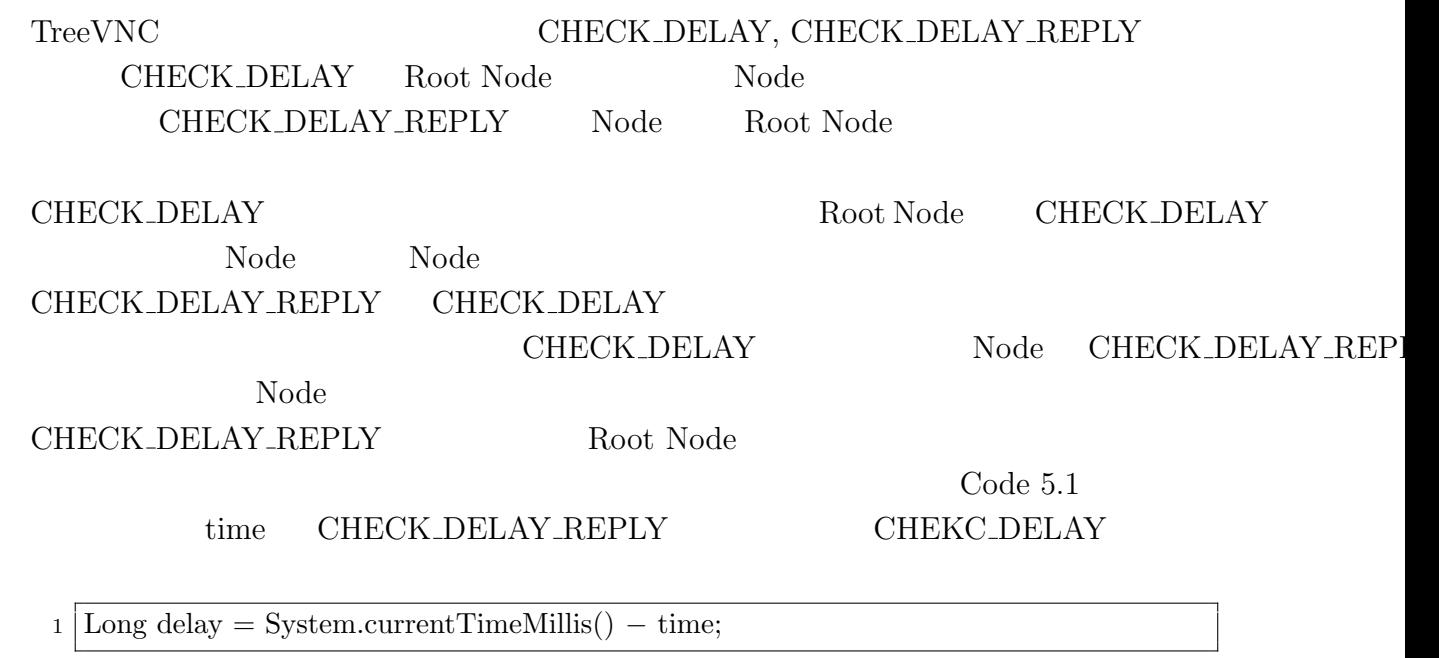

 $\begin{tabular}{ll} \textsc{TreeVNC} \end{tabular} \begin{tabular}{ll} \textsc{TreeVNC} \end{tabular} \end{tabular} \begin{tabular}{ll} \textsc{TreeVNC} \end{tabular}$ 

Code  $5.1$ :

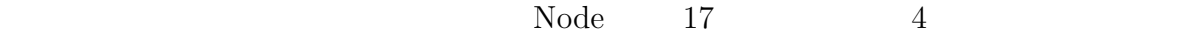

 $\qquad \qquad {\rm (ms)} \qquad {\rm Y} \qquad \qquad {\rm (Byte)}$ 

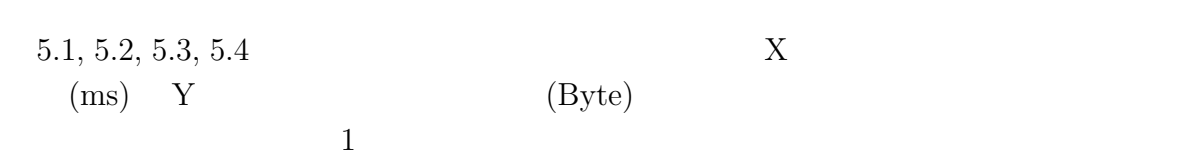

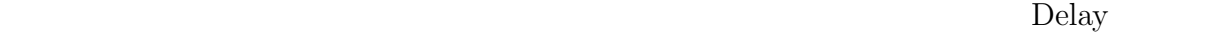

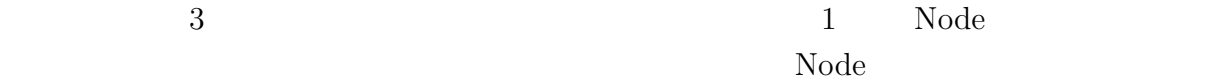

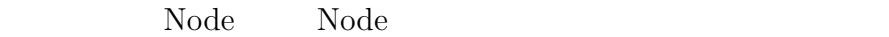

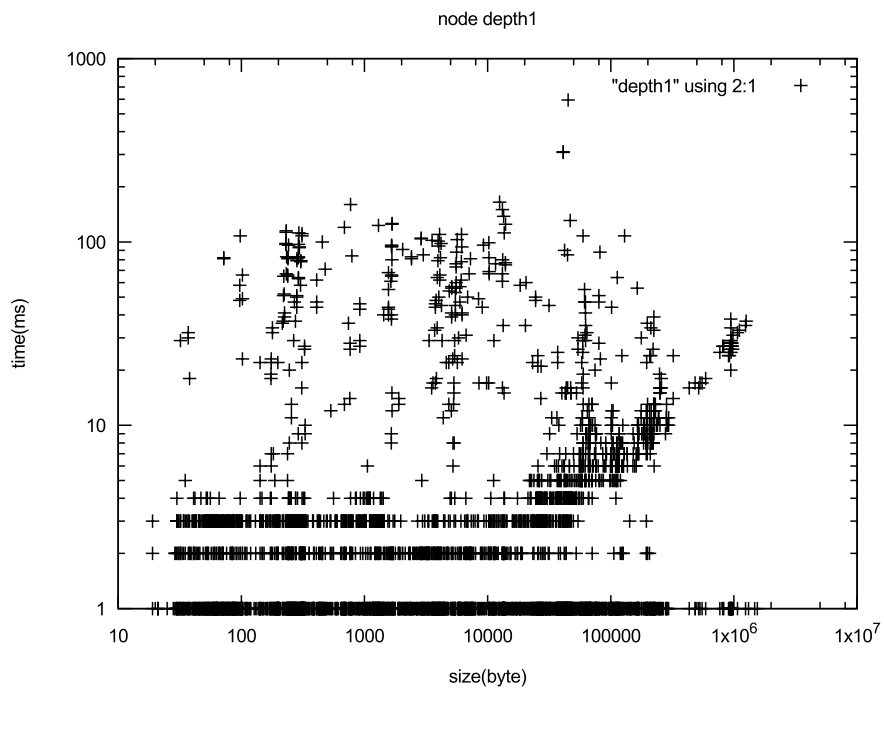

 $5.1: 1$ 

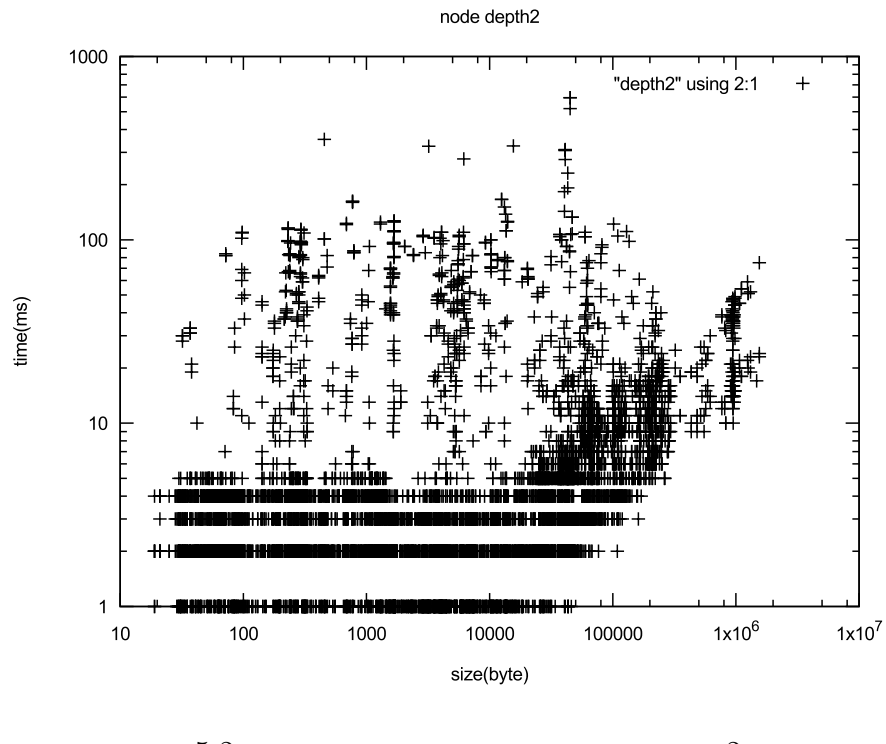

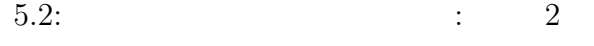

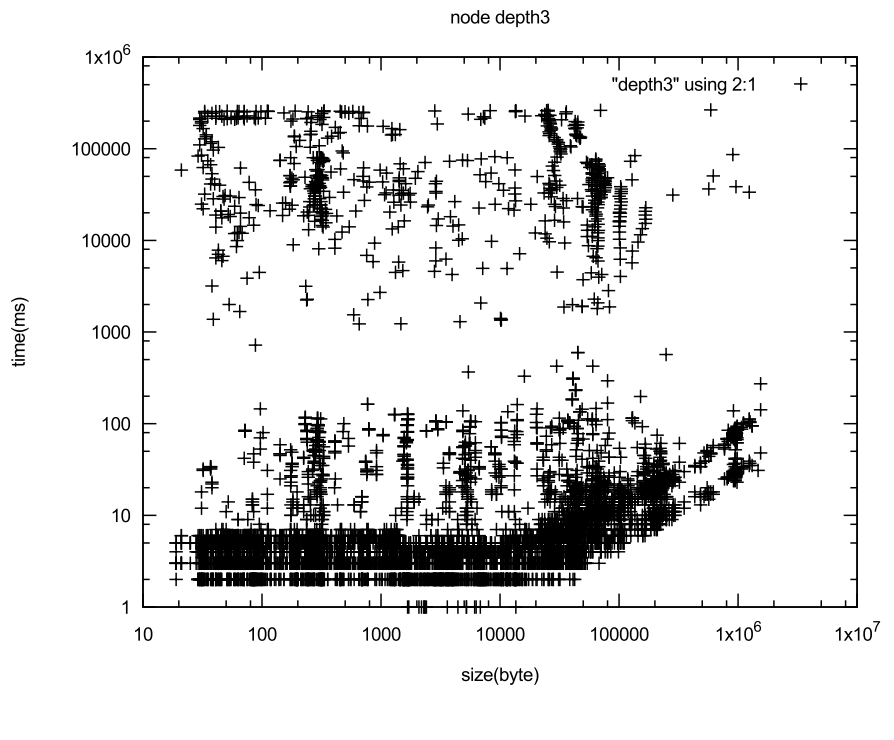

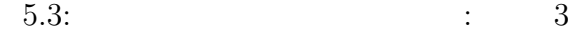

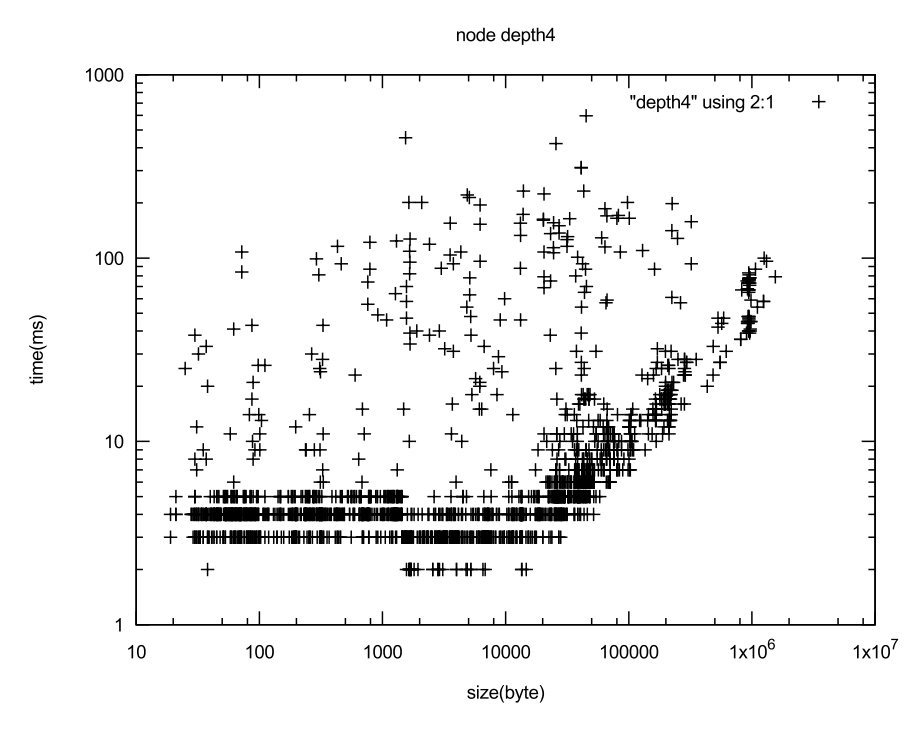

 $5.4: 4$ 

画像データを受け取る時間が遅い Node をそのまま木構造に配置しているとその子 Node  $Node$ Node CHECK DELAY REPLAY  $5.5 \t 6$  Node Node1 CHECK DELAY REPLAY Root Node Node  $\begin{minipage}[c]{0.9\linewidth} \textbf{Root Node} & \textbf{nodeList} & \textbf{Node} & \textbf{Node} \\ \end{minipage}$  $\begin{minipage}{.4\linewidth} \textbf{Node} \hspace{2.5cm} \textbf{COMNET\_TO} \hspace{2.5cm} \textbf{nodeList} \end{minipage}$ he node that  $\mathbf{Node}$ structure Node Node Node Node in Node in Node in Node in Node in Node in Node in Node in Node in Node in Node Node Node

### $5.5$  Node

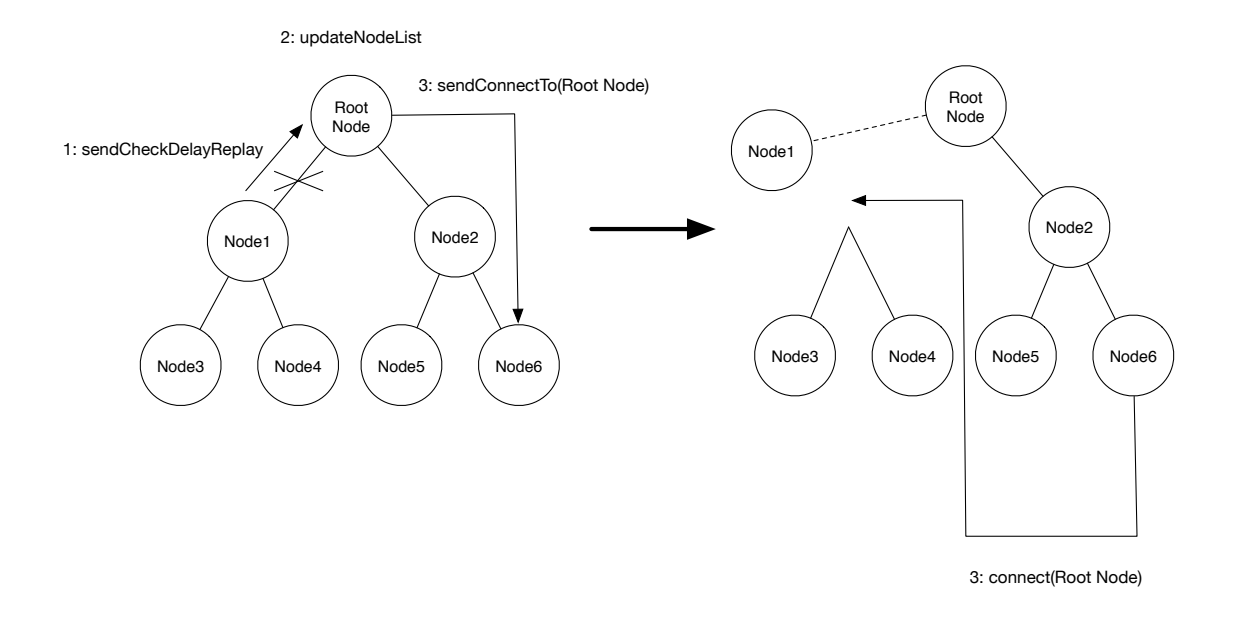

 $5.5:$  Node

# **6**章 結論

# $6.1$

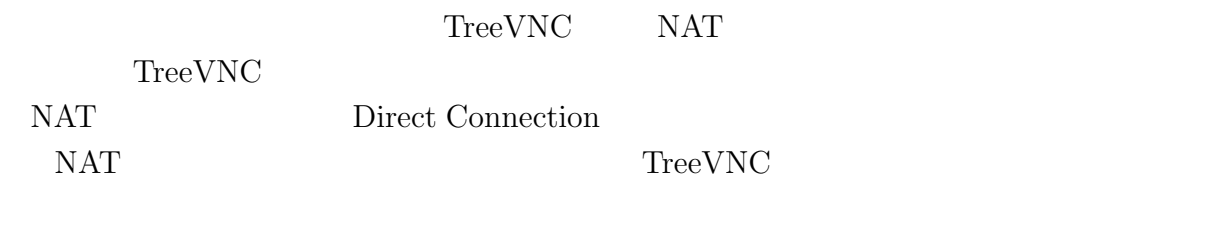

- •<br>• <sub>The st</sub>rategies in the strategies of the strategies in the strategies of the strategies in the strategies of the
- •<br>• Monoton management in the United States product of the United States product in the United States product of
- 
- *•* 新しくメッセージを追加することでクライアントにエラー通知を行える様になった。

# **7**章 今後の課題

# 7.1 NAT

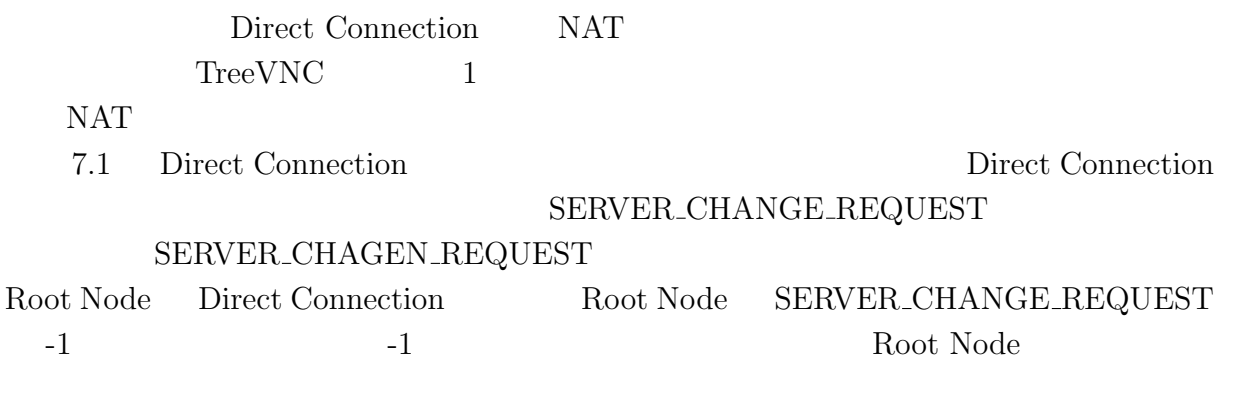

Root Node

Root Node

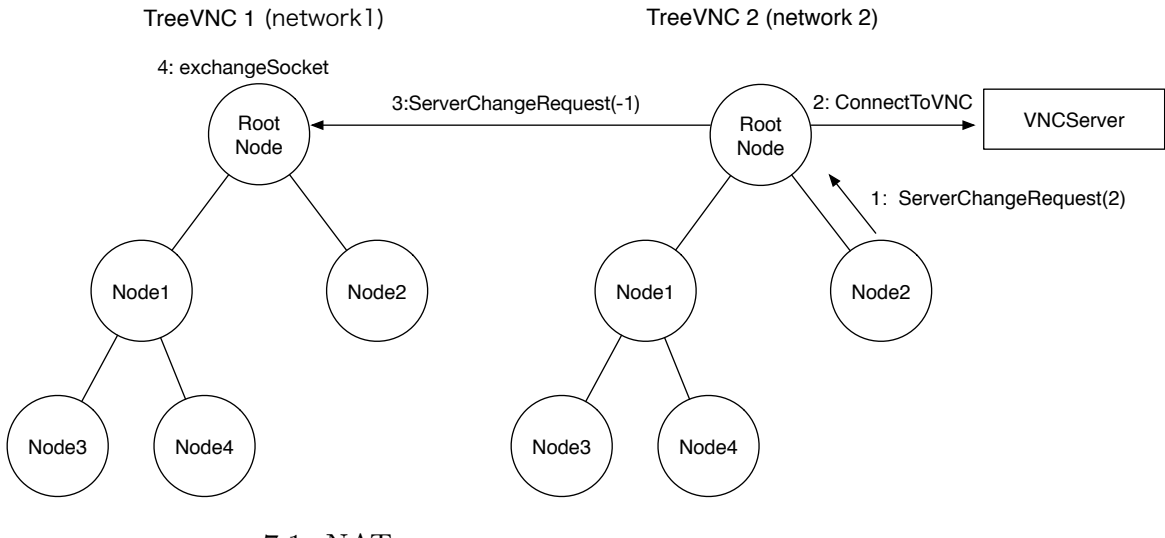

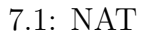

# $7.2$

 $\begin{minipage}[c]{0.5\linewidth} \textbf{Direct Connection} & \textbf{NAT} \end{minipage}$ 

**7.3** マルチディスプレイ時の画面調整

 $fit\,\,screen$ 

 $\operatorname{fit}$  screen

# 7.4 Alice

[1] Yu TANINARI and Nobuyasu OSHIRO and Shinji KONO. Vnc

28  $\,$  , sep 2011.

- [2] RICHARDSON, T., STAFFORD-FRASER, Q., WOOD, K. R., AND HOPPER,. A. virtual network computing, jan 1998.
- [3] RICHARDSON, T., AND LEVINE, J. The remote framebuffer protocol. rfc 6143, mar 2011.
- [4] TightVNC Software. http://www.tightvnc.com.
- [5] Yu TANINARI and Nobuyasu OSHIRO and Shinji KONO. Vnc

 $(OS)$ , may 2012.

[6] LOUP GAILLY, J., AND ADLER, M. zlib: A massively spiffy yet delicately unobtrusive compression library. http://zlib.net.

共有システムの設計・開発. 情報処理学会システムソフトウェアとオペレーティング・

- [7] Tatsuki IHA and Shinji KONO. <br>  $\qquad$  lan experience treevnc  $57$  , jan 2016.
- [8] Surendar Chandra, Jacob T. Biehl, John Boreczky, Scott Carter, Lawrence A. Rowe. Understanding screen contents for building a high performance, real time screen sharing system. *ACM Multimedia*, Oct 2012.

2010 3 hoge